**การใชงานเว็บไซต Master Journal List <https://mjl.clarivate.com/home> ทดแทนฐานขอมูล Web of Science**

> *น.ÿ. ยุพิน กาญจนารัตน ฝายบริการÿารนิเทศ สำนักหอสมุดกลาง สจล. 23 ก.พ. 2565*

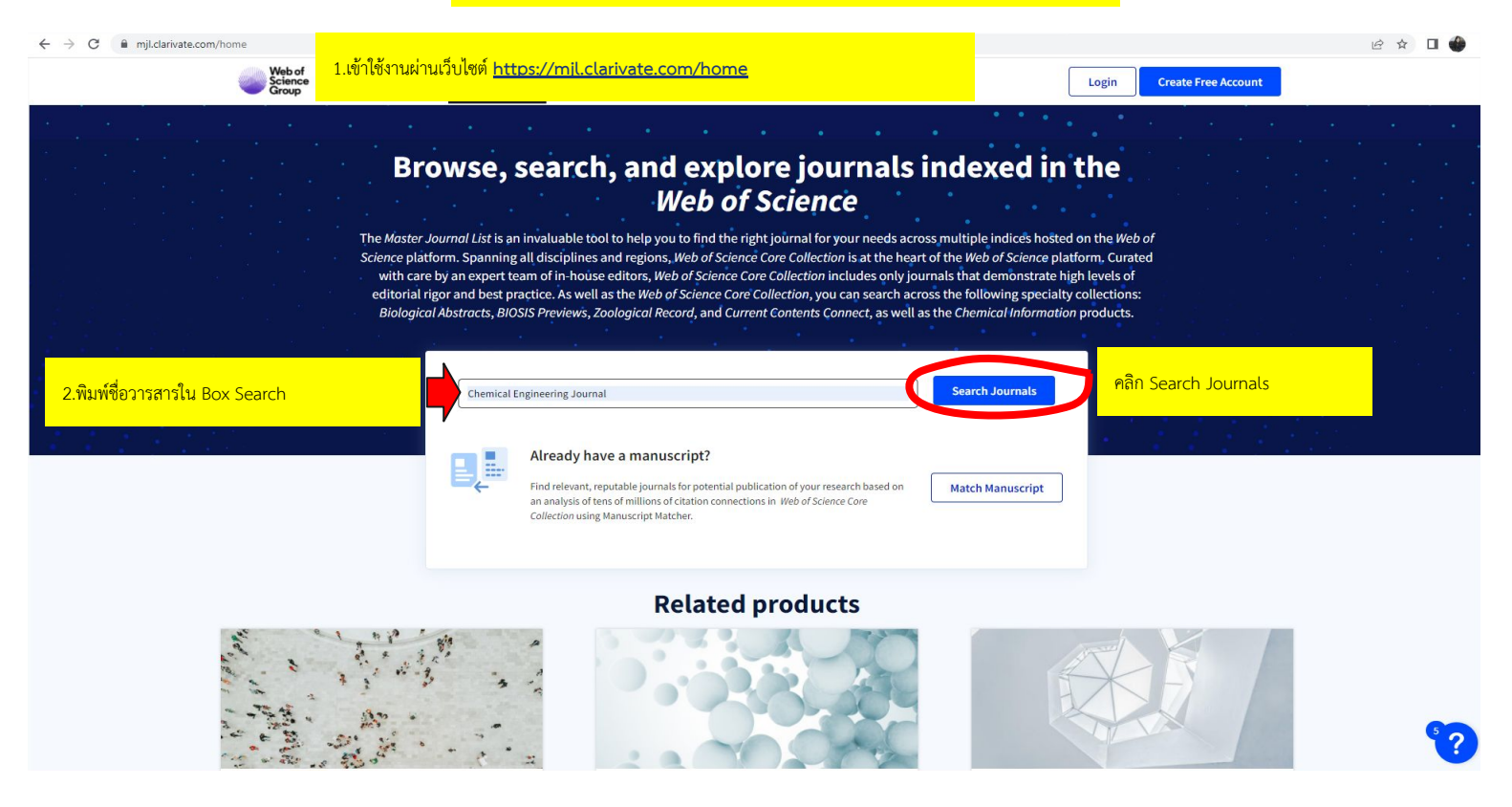

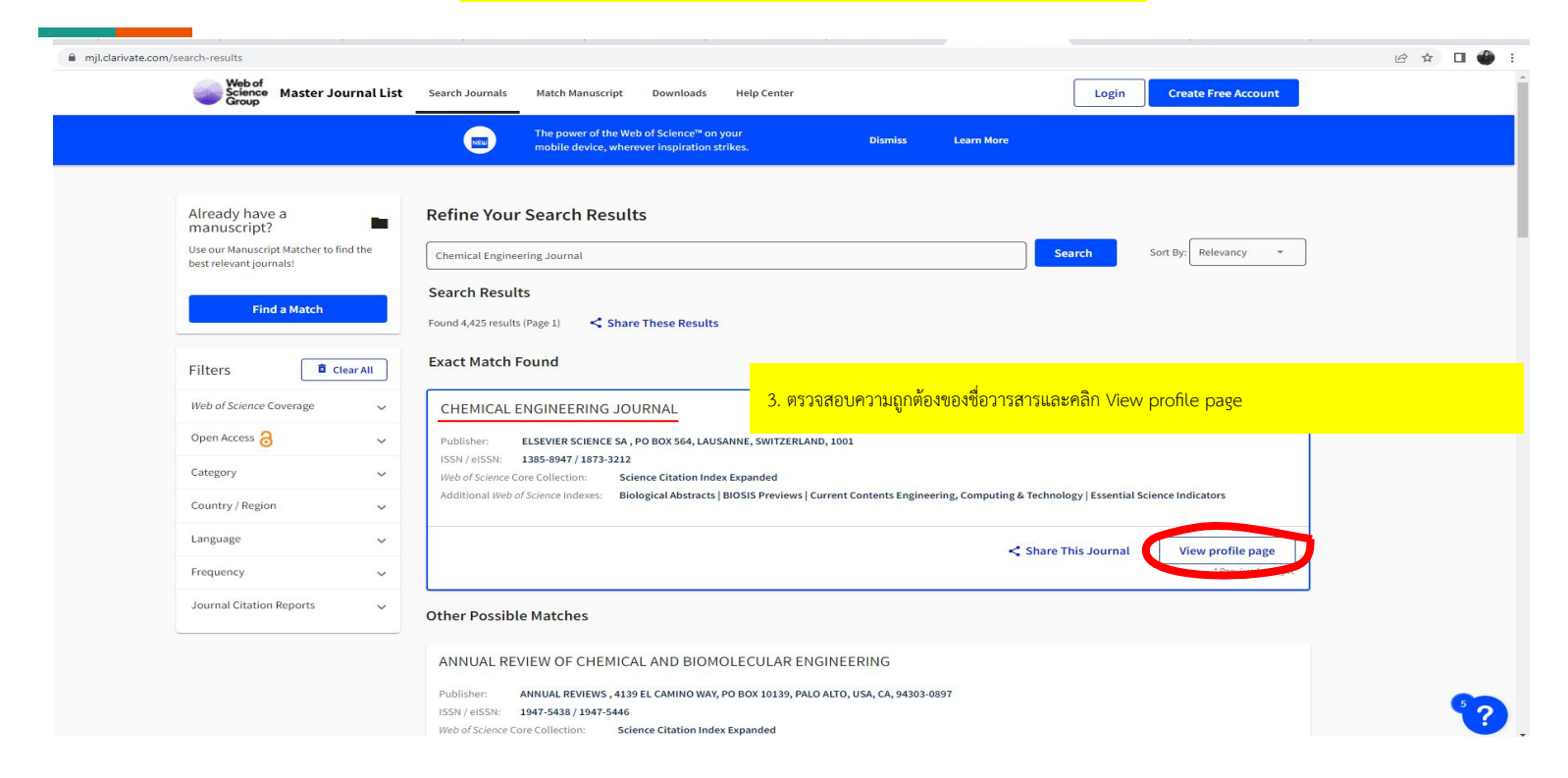

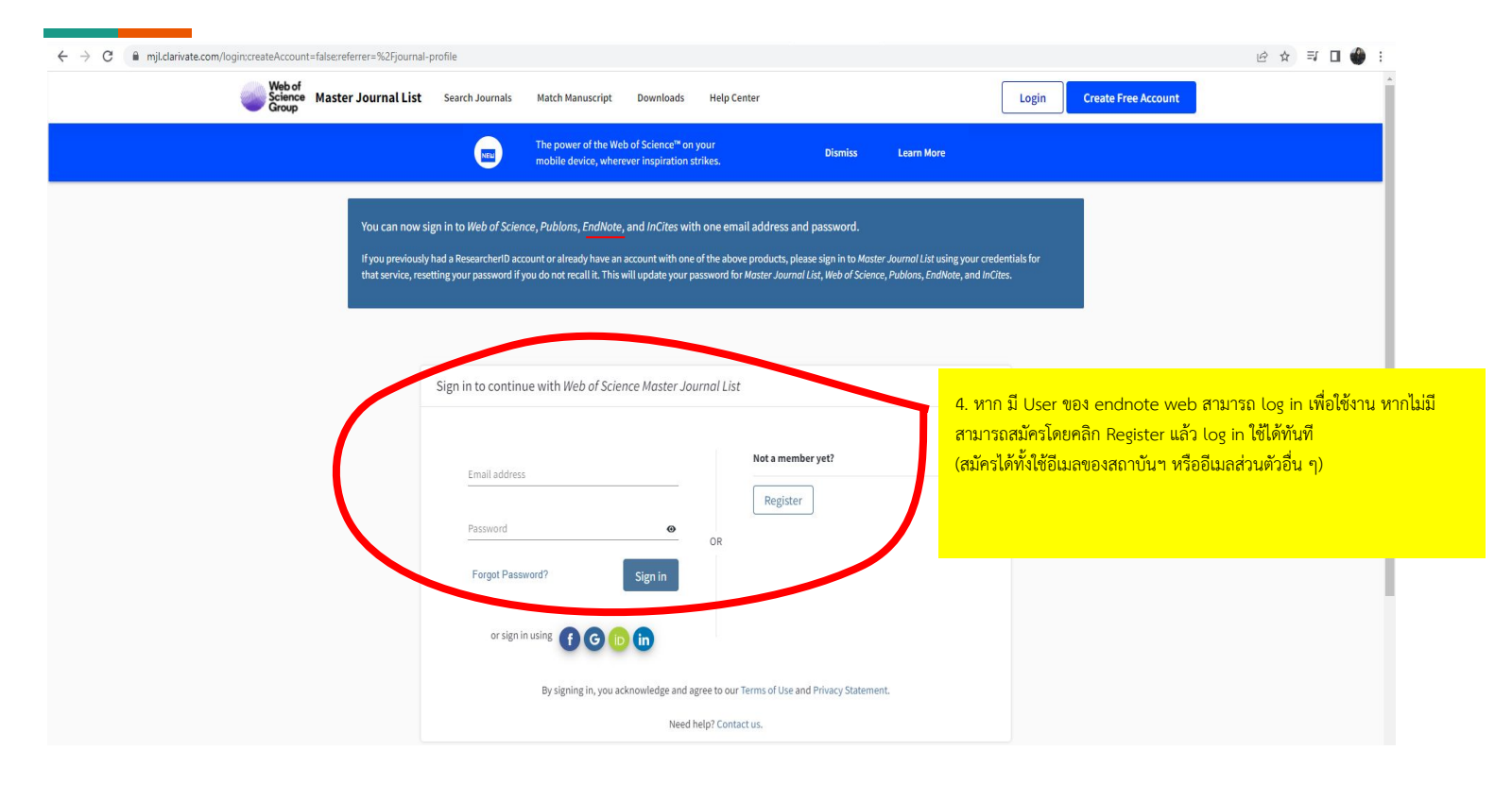

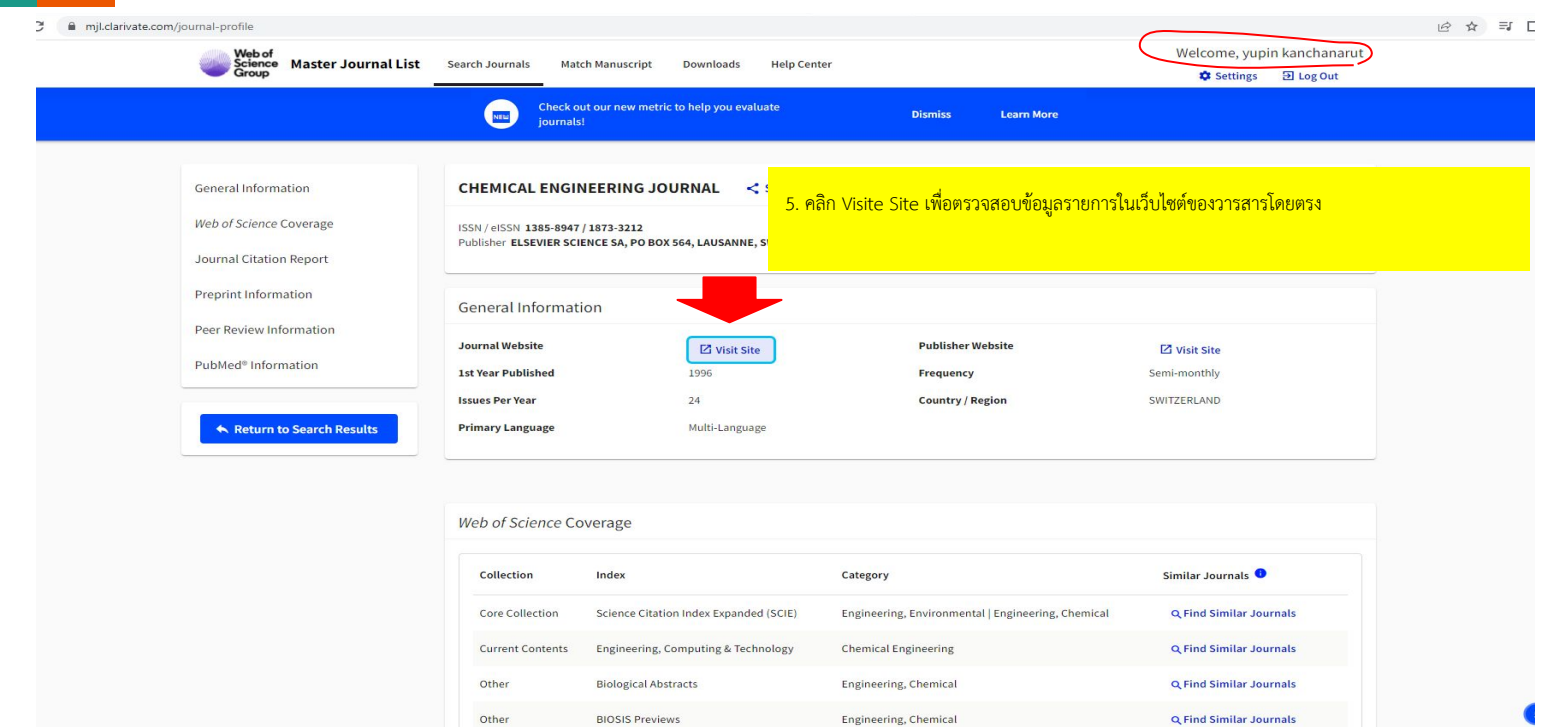

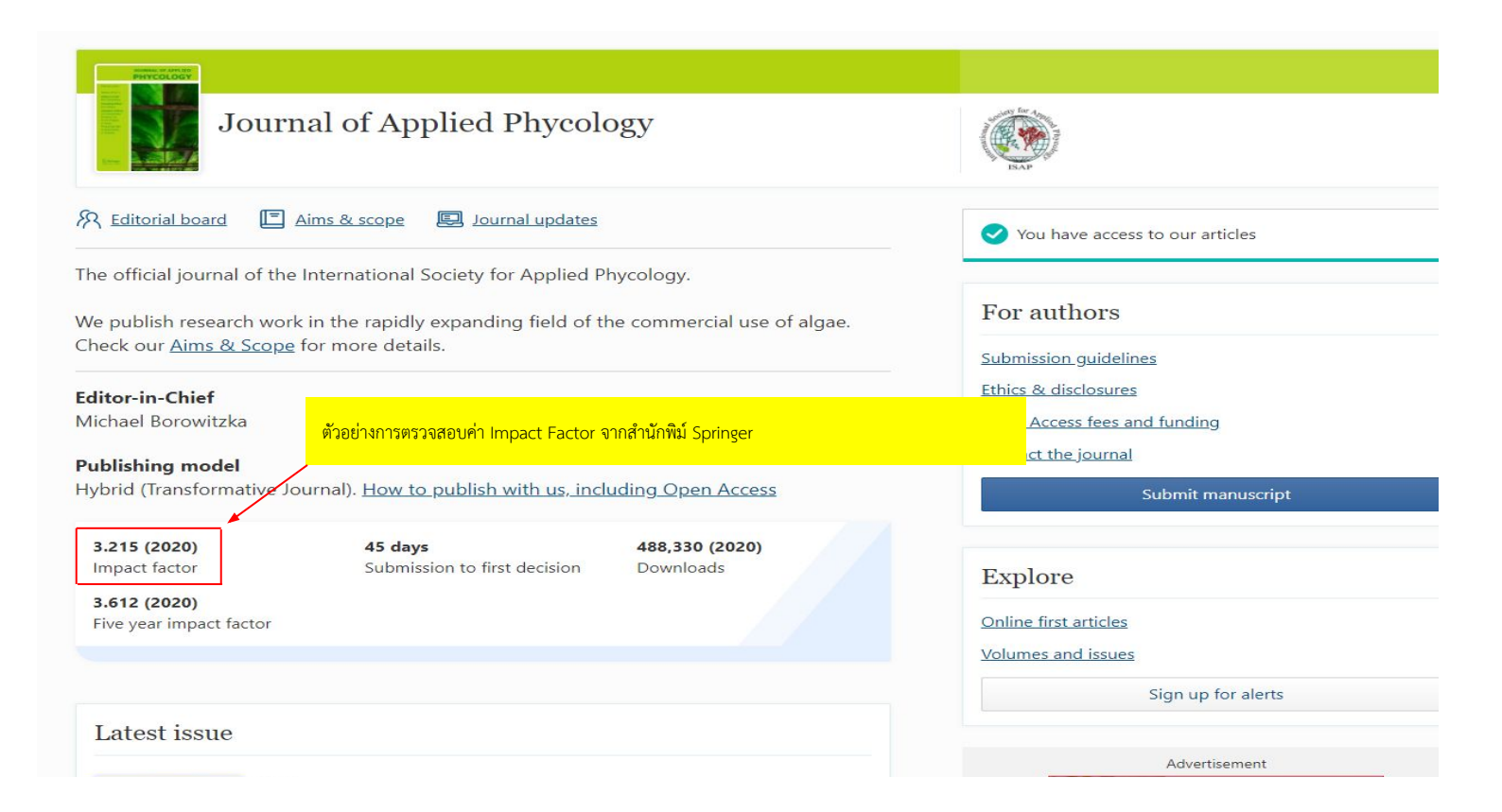

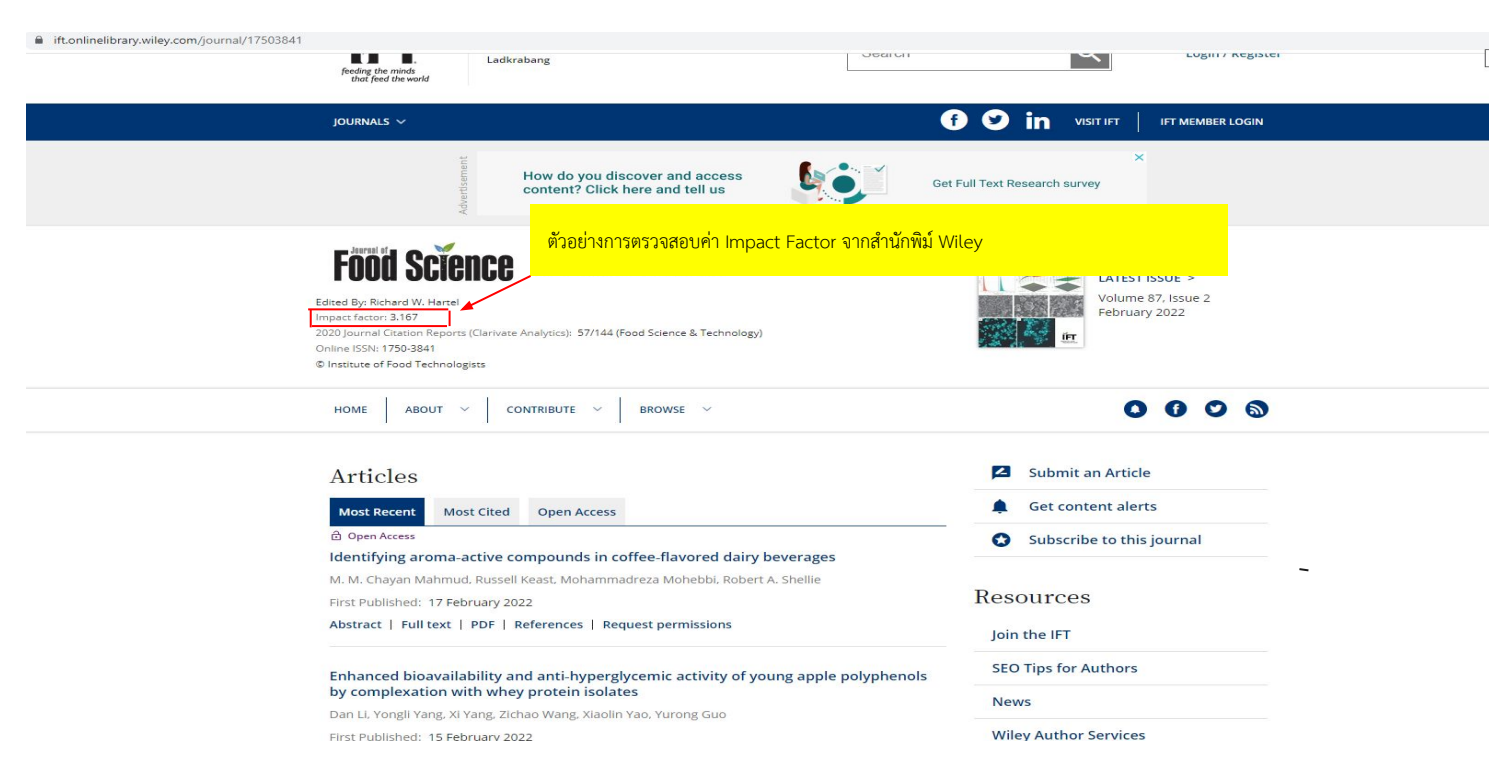

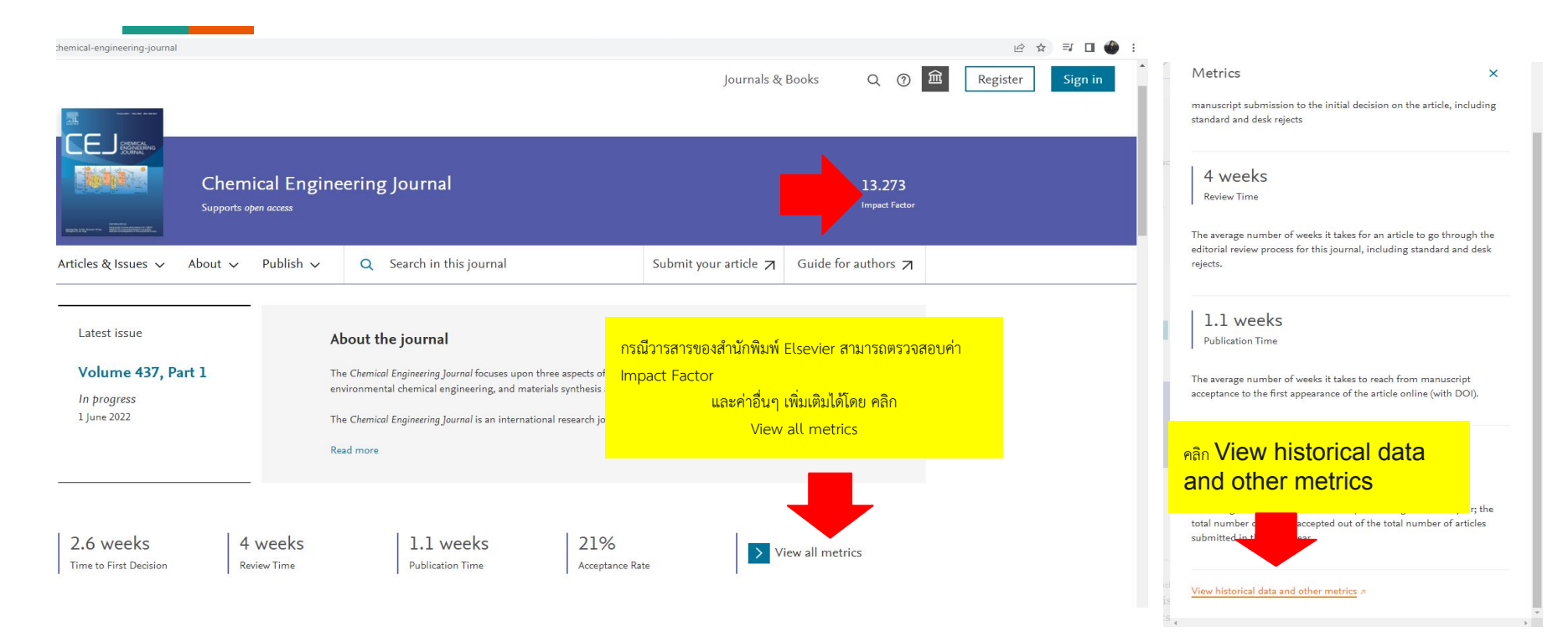

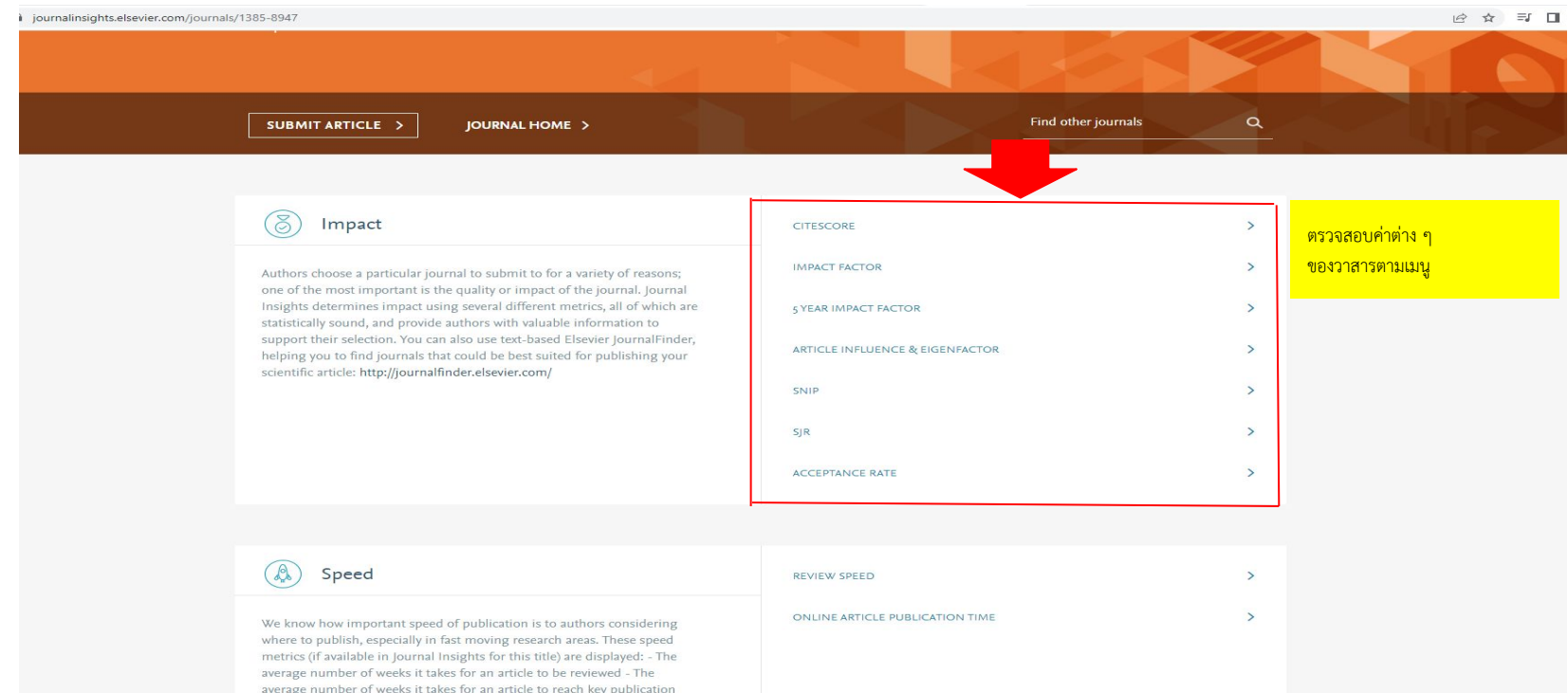

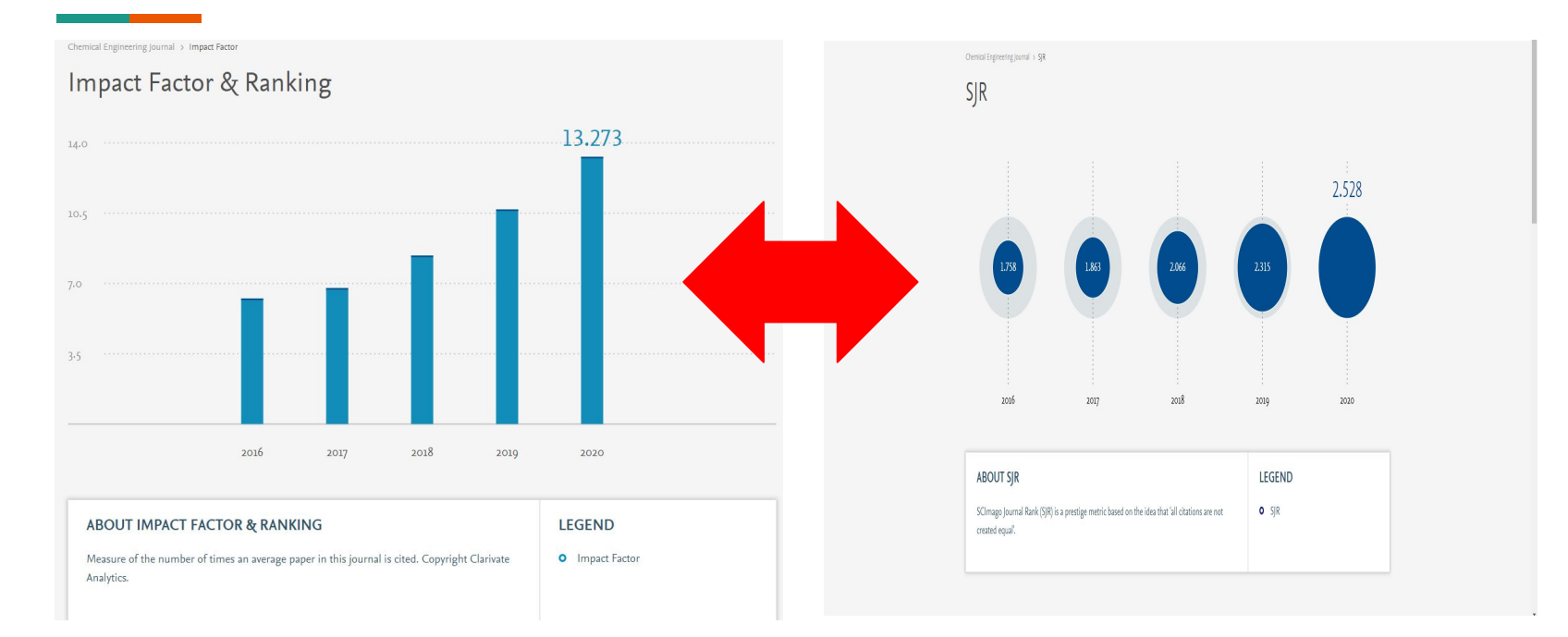

# สอบถามขอมูลเพิ่มเติม

Website: www.lib.kmitl.ac.th Facebook: /kmitllibrary Line : @clb9379l Twitter: @kmitllibrary E-mail: library@kmitl.ac.th ึบริการช่วยค้นคว้า : https://qrgo.page.link/8qzmu

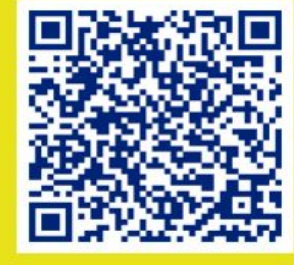